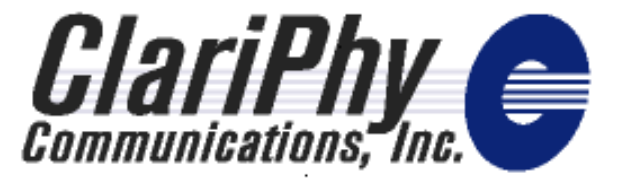

## *MATLAB code for TWDP*

#### Proposed resolution for comment #109

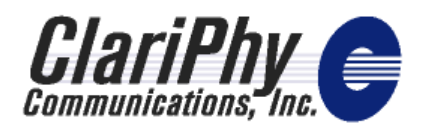

# *TWDP background clause 68.6.5.2*

- Transmitter & Waveform Dispersion Penalty
- Method for estimating dispersion penalty of TP2 combined with channel
	- – Total dispersion line item in budget
		- See http://grouper.ieee.org/groups/802/3/aq/public/nov04/lindsay 3 1104.pdf
	- –Method captures actual TP2 waveform on scope
	- Channels based on TP3 work
- Penalty calculation requires SW tool
	- Basis of comment #109

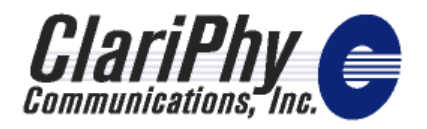

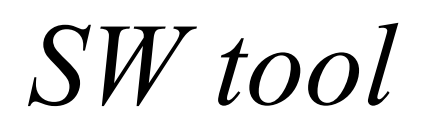

- SW tool is MATLAB code
	- –Agreed as preferred approach
	- –Code reviewed and agreed in TP2 calls
	- – Informative overview also presented and discussed in TP2 calls
		- Submitted as separate comment #110
			- See

http://grouper.ieee.org/groups/802/3/aq/public/comments/d1. 0/P802.3aqD1.0com110Lindsay\_TWDPalgorithm.pdf

to go into Annex?

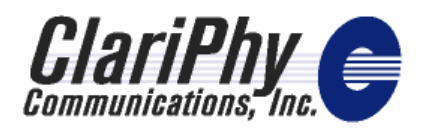

## *TWDP code comparison vs. PIE-D*

- CDF comparison of code to John Ewen PIE-D data
- Comparison based on
	- –47.1 psec 20-80% Gaussian prbs9 simulated waveform
	- –7.5 GHz BT4 filter on capture
	- –Cambridge r2.1 (108 comparisons)
	- 20 micron fixed offset launch
	- No connectors

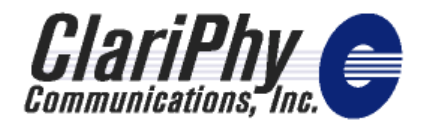

### *Comparison results*

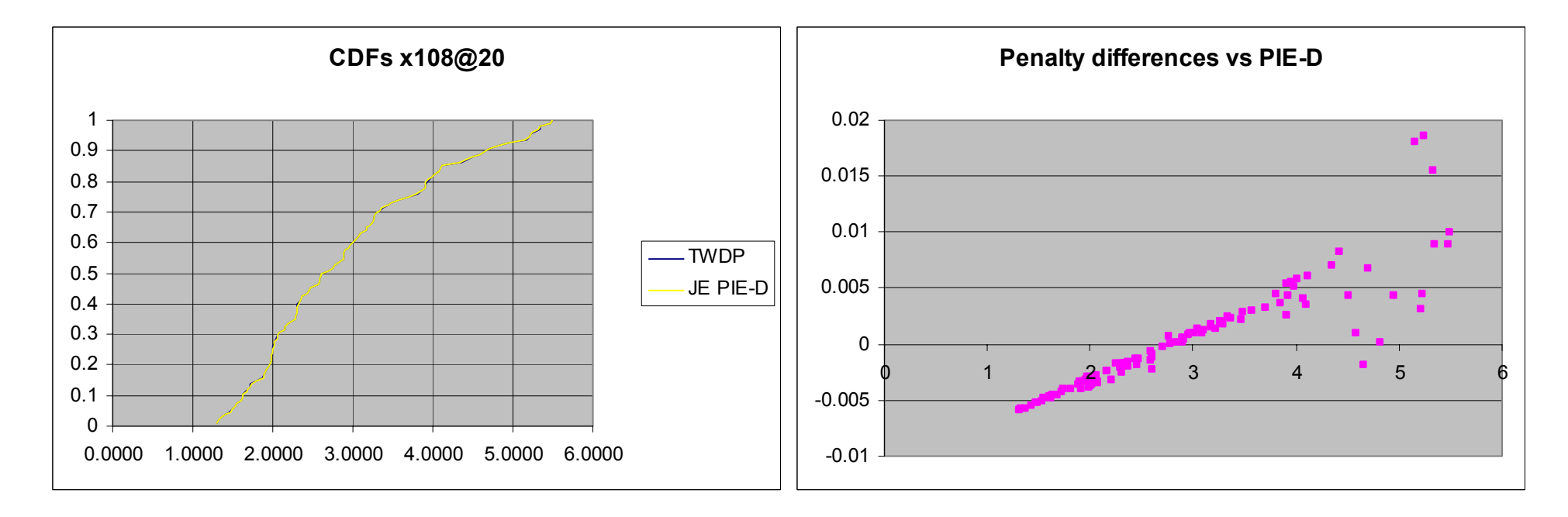

Within 0.02 dB; negative differences possibly explained by round-off errors in PIE-D, simulated waveform, or elsewhere.

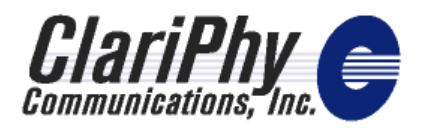

*Summary of proposed resolution for #109*

• Instruct the editor to include the MATLAB code discussed and agreed on TP2 calls into clause 68.6.5.2, Figure 68-6.